# **Hesabat**

Layihənin məqsədi Şamaxı Astrofizika Rəsədxanasındakı teleskoplarda və eləcə də dünyanın digər teleskoplarında alınmış və hazırda müşahidə bazası arxivlərində toplanmış astronomik təsvirlərin işlənməsi metodunu mənimsəməkdən ibarət olmuşdur.

Fotometrik analiz baxılan obyektlərdə maddə paylanmasını, onun qlobal strukturunu və həndəsi ölçülərini təyin etməyə imkan verir. Çoxrəngli fotometrik təsvirlərin öyrənilməsi kosmik obyektlərin ulduz tərkibini, obyektin fəzada oriyentasiyasını, həmin hissədə kosmik tozun xarakteristikalarını təyin rtməyə imkan verir.

Bu işlərin yerinə yetirilməsi üçün mən 30 gün müddətinə St.Peterburg Dövlət Universitetinin Astrofizika kafedrasına ezam olunmuşdum. Öncədən həmin kafedranın professoru V.P. Reşetnikovun dəvəti alınmışdı. O məni səmimiyyətlə qəbul edərək öz əməkdaşları ilə yaxından tanış etdi və müəyyən tövsiyyələr verdi. O qeyd etdi ki, baxmayaraq layihədə qarşıya qoyulan məsələnin mənimsənilməsi böyük vaxt tələb edir, bütün əməkdaşlar qısa müddətdə metodun mənimsənilməsi üçün mənə yaxından kömək etsələr məqsədə nail olmaq olar. Doğrudan da bütün əməkdaşlar mənə bu işdə yaxından kömək etdilər. Ezamiyyət müddətində aşağıdakı işlər yerinə yetirilmişdi:

- 1. Linux UBUNTU əməliyyat sisteminin əsas funksional operatorları öyrənilmişdir.
- 2. Ds9 programında təsvirlərin işlənmə metodu mənimsənilmişdir.
- 3. MİDAS proqramının yüklənməsi və əməliyyat operatorlarının mənimsənilməsi

Bu 3 işin yerinə yetirilməsi üçün mənə ayrıca kompyuter lazım oldu. Bunun üçün mən xüsusi bir noutbuk almalı oldum və bütün proqramlar buraya Linux əməliyyat ssistemində yazıldı. Sonra müxtəlif beynəlxalq arxivlərdən götürülmüş qalaktika təsvirlər əldə edildi və bu təsvirlər üzərində lazımi əməliyyatlar sınaqdan çıxarıldı. Mən iş vaxtı yeni komandaları və funksiyaları öyrənir, axşamlar evdə həmin komandaları müxtəlif təsvirlər üzrə sınaqdan çıxarırdım. Beləliklə, bir neçə qalaktikanın təsviri üzərində mən səthi fotometriya metodunun əsaslarını öyrənmiş oldum.

Qayıtdıqdan sonra AMEA ŞAR-ın şəhər bölməsində stasionar kompyuterlərimizdən ikisinə əlavə olaraq Linux əməliyyat sistemini, MİDAS proqramını yüklətdirdim. Bizim işçi qrupda çalışan gənclərə bir müddət öyrəndiyim metodu tətbiq etməyi başa saldım. Burada bizim məqsədimiz səthi fotometriyanın tətbiqi ilə cavan ulduzların ətrafındakı disklərin strukturunu və fiziki parametrlərini təyin etmək olmuşdur.

Biz Orion Dumanlığında yerləşən θ1Ori C ulduzu ətrafında olan proplidlərin strukturunu öyrənməyə başladıq. Tədqiqat üçün material MAST HST arxivindən götürülmüşdür. Aşağıda görülən işlərlə bağlı metodun qısa təsviri verilir:

### **Θ1 ORI C ƏTRAFINDA PROPLIDLƏRIN SƏTHI FOTOMETRIYASI METODİKİ HİSSƏ**

#### **Giriş.**

Orion dumanlığı (NGC 1976, M42) ulduzəmələgəlmə proseslərini və ulduzların formalaşması zamanı baş verən fiziki prossesləri öyrənmək üçün unikal laboratoriyadır. Dumanlıqda OB ulduzların təsiri ilə formalaşan və məsafəcə bizə ən yaxın olan HII oblastları mövcuddur. Dumanlığa qədər orta məsafə 430 ps (Warren&Hesser 1977) daha son işlərdə 414±7 ps (Menten et al., 2007) alınmışdır. Burada çoxlu sayda formalaşmaqda olan protoulduzların, onların ətrafındakı protoplanet disklərinın öyrənilməsi xüsusi maraq kəsb edir. Bu cavan ulduzların Herşprunq-Ressel (HR) diaqramında yerinə görə təyin olunan yaşları bir neçə yüz min il təşkil edir (Jones & Walker 1988; Hillenbrand 1997).

Bu dumanlıqda ən parlaq obyektlər  $\Theta^1$  Ori Trapesiyasının ulduzu  $\Theta^1$ OriC (Sp O6p) və ondan bir neçə arcdəqiqə cənubda yerləşən  $\theta^2$  Orion A (Sp O9) ulduzlarıdır. Dumanlığın yaxın

infraqırmızı (İQ) oblastda alınmış təsvirləri həmin ulduzlardan 1 ps məsafədə çoxlu sayda formalaşmaqda olan cavan ulduzların toplandığını aşkar etməyə imkan vermişdir (məs. bax: Allen & Burton 1993; McCaughrean& Stauffer 1994). Orion molekulyar buludundan yaranan cavan ulduzlar HII oblastlarının daxilində yerləşirlər. Belə ulduzlarda ulduzətrafı mühit isti ulduzdan gələn şüalanmanın təsirinə məruz qalır və bu təsirlə formalaşır.

Hubble Space Telescope (HST) zəif obyektər üçün istifadə olunan kamera ölçüləri 9 a.v –dən böyük olan obyektləri aşkar etməyə imkan verir. Bu da həmin ulduzların ətrafını, o cümlədən protoplanet akkresiya diskin strukturunu digər bəlli cihazlara (mm dalğa uzunluğunda işləyən interferometrə) nisbətən bir tərtib yaksək ayırdetmə ilə öyrənməyə imkan verir.

Səthindən şüalanma əks etdirən cavan obyektlər ilk dəfə Orion Dumanlığında Trapesiya ulduzları ətrafında Laques & Vidal (1979) tərəfindən aşkar edilmişdir. Daha sonra bu obyektlərin Very Large Array (VLA) radioteleskopunda müşahidələri bu obyektlərin şüalanmasında sərbəstsərbəst keçidə uyğun radioşüalanma kontinuumu və bir çox detallar aşkar etmişlər (Churchwell et al. (1987) and Garay, Moran, & Reid (1987)). Bu obyektlərin təbiəti (Churchwell et al. 1987; Meaburn 1988) işlərindən aydın olsa da, onların fiziki xassələri HST teleskopunda aparılmış müşahidələrdən sonra aydın oldu (O'Dell, Wen, & Hu 1993b). Sonrakı tədqiqatlar göstərdi ki, bunlar ətrafında qaz və tozdan ibarət sıxılan örtüyə malik xüsusi tip obyektlərdir (O'Dell & Wong 1996).

Felli və b.(1993a, 1993b) apardığı radio müşahidələr əsasında 30-dan çox belə obyekt aşkar etmişlər. Aşkar olunmuş obyektlərin əsas xüsusiyyəti onlarda isti ulduzdan əks tərəfə yönələn kometəbənzər quyraqların və baş hissədə isti ulduza doğru yönələn qövsvari şüalanma oblastın olmasıdır. McCaughrean (1988) yüksək keyfiyyətli İQ müşahidələr əsasında Orion Dumanlığında alınmış təsvirlərdəki cavan ulduzların VLA obyektləri ilə eyni olduğunu göstərdi. O'Dell və b. (1993) 50 –dən çox cavan obyekt ətrafında olan qalıq qazda intensiv xətti şüalanma aşkar etdilər. İlk dəfə O'dell və b.(1993) belə obyektləri "proplidlər" –protoplanet diskləri adlandırmış və onların ümumi xarakteristikalarını təsvir etmişdir.

Bundan sonra O'Dell və Wen (1994) bu obyektlərin yeni müşahidələrini apardı. Bu müşahidələr çoxlu yeni obyektlər aşkar etdi və məlum obyeklərdə yeni detallar görməyə imkan verdi. Yeni cavan obyeklərdə ilk dəfə 10 mkm şüalanmada disk strukturunun olması müəyyən olundu (Hayward, Houck, & Miles 1994; Hayward &McCaughrean 1997). İlk dəfə O'Dell & Wong (1996) tərəfindən proplidılərin 153 obyekdən ibarət katalogu nəşr edildi.

Proplidlərin maraqlı xüsusiyyətlərindən biri ondan ibarətdir ki, onlar müxtəlif formalar nümayiş etdirirlər.  $\vartheta^1$ Ori C ulduzuna yaxın olanların əksəriyyəti Trapesiya ulduzu tərəfə yönəlmiş parlaq sərhəddə və kometəbənzər quyruğa malikdirlər. Bu cür obyektlərin bir sinif kimi formalaşması bir neçə nəzəri işdə modelləşdirilmişdir (Honney et al. 1996, Johnstone et al.1997). Bu modellərdə əsas məqam odur ki, proplidlərin örtüyü Lα xətti üçün optik qalındır, ona görə ətraf örtüyün qızmasına səbəb enerjisi 13.4 eV-dən kiçik olan fotonların olmasıdır.

#### **Müşahidə materialı**

İşdə istifadə olunan müşahidə materialı MAST HST arxivindən götürülmüşdür (https://archive.stsci.edu/hst/). Müşahidələr 21.01.2004-cü ildə HST-da WFPC1-MRAMP Planetar Camerasında (PC) 0.05" ayırdetmə ilə alınmışdır. Təsvirlər Orion dumanlığında  $\Theta^1$  Ori Trapesiyasının C ulduzu ətrafında çəkilmişdir. Dumanlığa qədər məsafəni 420 pc götürsək (Menten et al., 2007), onda orta ayırdetmə 21 a.v. olur. CCD təsvirlərın alınmasında müxtəlif süzgəclərdən istifadə olunmuşdur. Müşahidə məlumatları və tərəfimizdən istifadə olunan arxiv materialları haqqında məlumat 1-ci cədvəldə verilmişdir. CCD təsvirlər ilkin emaldan sonra FİTS formatda MAST HST arxivinə yerləşdirilmiş və 21.01.2004-cü ilə hazır istifadəyə verilmişdir.

**Cədvəl 1**. Müşahidə materialı haqqında məlumat.

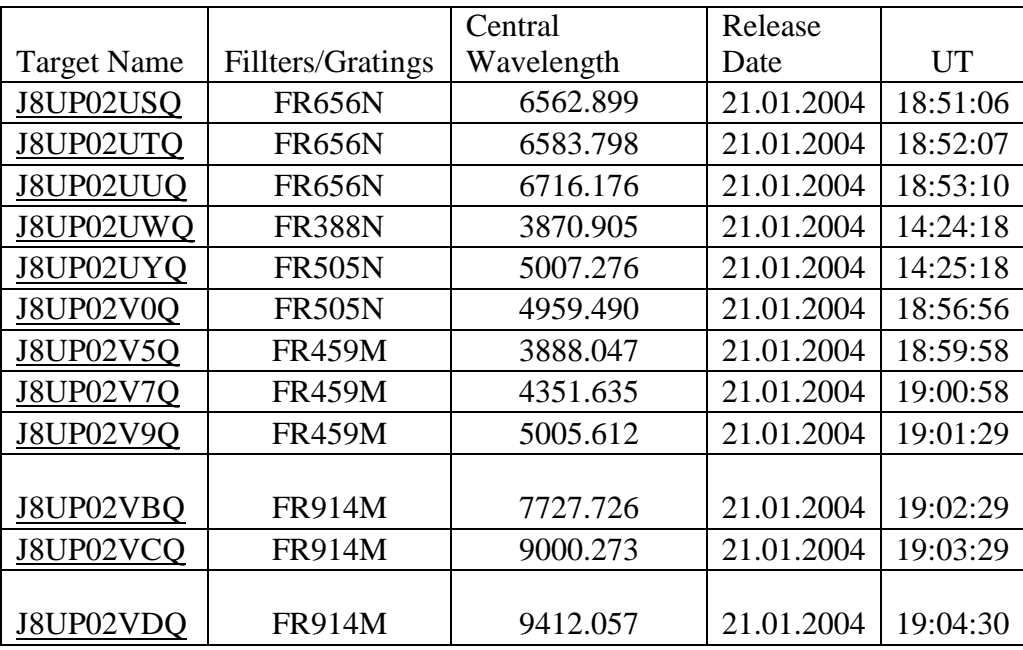

#### **Müşahidə üçün seçilmiş obyektlər**

Işlənən obyektlər Multimission Archive at Space Telescope Science Institute (MAST) arxivindən götürülmüşdür. Seçilən obyektlər haqda məlumat Cədvəl 2-də verilmışdir. Obyektlərin müxtəlif süzgəclərdə alınmış şəkilləri Ubuntu əməliyyat sistemində MİDAS proqramında işlənmişdir. Ubuntu - [Debian](https://az.wikipedia.org/wiki/Debian) layihəsi əsasında yaranmış, [Linux](https://az.wikipedia.org/wiki/Linux) nüvəsini istifadə edən əməliyyat sistemidir.

Cədvəl 2. Tədqiqat üçün edilmiş obyektlər haqqında məlumat.

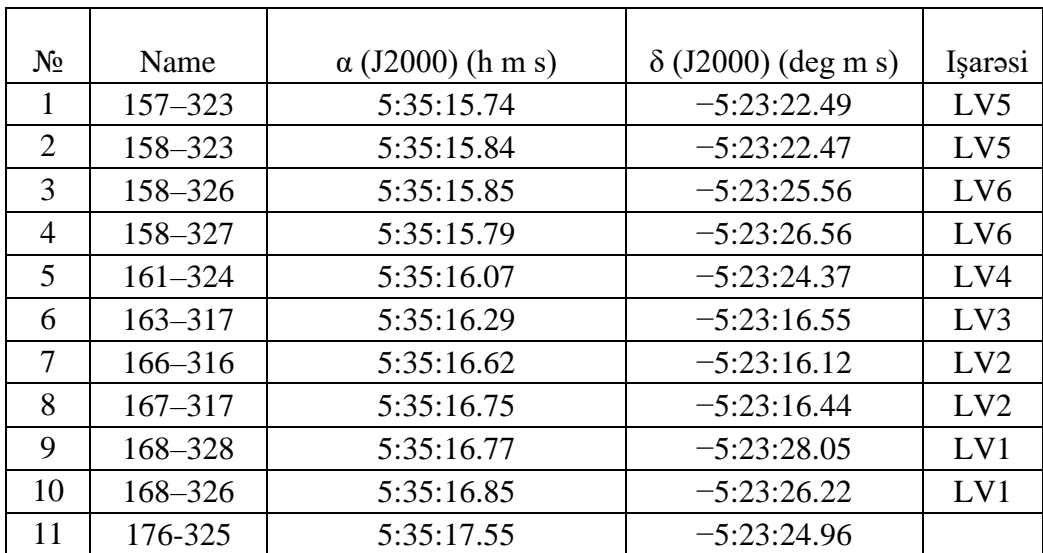

## **Təsvirlərin qurulması**

Ubuntuda iş stolunda terminala daxil olub Midas proqramini açırıq. Komandaların köməyi ilə müvafiq qovluq tapıilır: chan/dir /home/user/Desktop/JUSQ . Burada JUSQ qovluğun adıdır.

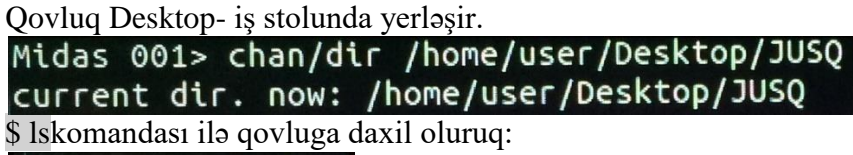

# Midas  $002 > 5$  ls

Sonra müəyyən süzgəcdə alinan şəkli açmaq üçün loa/ima komandası verilir və şəkildə hansisa obyekti seçib onu kəsmək üçün get/curs ilə nöqtələri qeyd edilir.

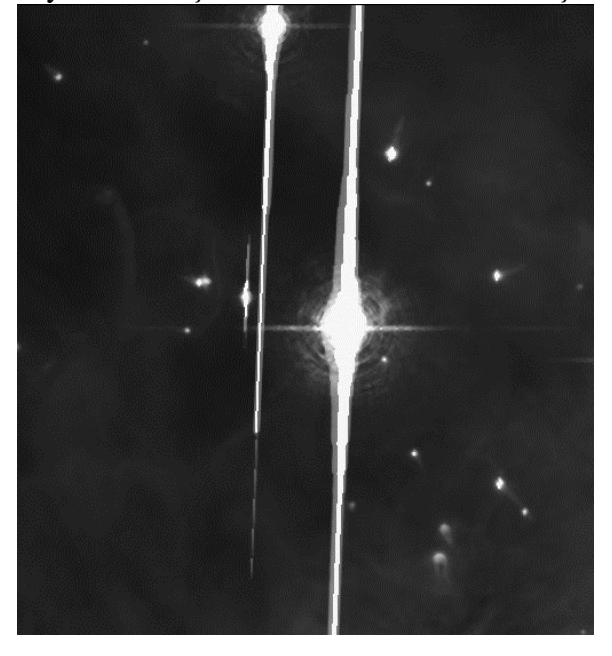

Midas 003> loa/ima J8UP02USQ.fits Midas 004> get/curs Işlənəcək obyekt extrac/imag komandası ilə kəsilib yeni adla saxlanılır.<br>Midas 005> extrac/imag JUSQ1.bdf = J8UP02USQ.fits[@936,@1013:@1023,@1114]<br>Midas 006> loa/ima JUSQ1.bdf

Burada yeni ad JUSQ1-dir. Sonra bu şəkil loa/ima vasitəsilə açılır. Şəkli kəsmək üçün qeyd edilən nöqtələr Clear/chan 2 vasitəsilə silinir.

Midas 007> clear/chan  $2^{\circ}$ 

Sonra şəkil scale=... ilə böyüdülür. Burada nöqtələrin yerinə neçə dəfə böyütmək

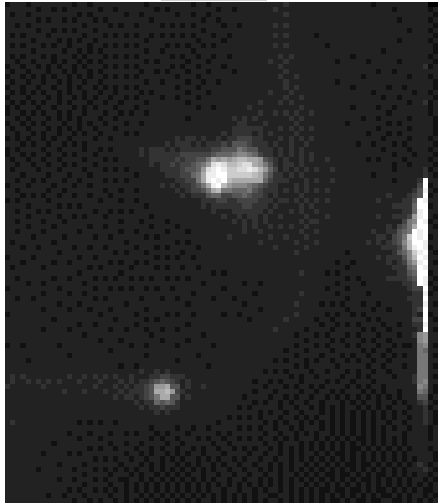

Lazımdırsa, o rəqəm yazılır.

Midas 008> loa/ima JUSO1.bdf scale=2.2 get/cursvasitəsilə intensivliklər qeyd edilir. Midas 010> get/curs

Bu komandadan sonra obyektin təsviri üzərində bir istiqamətdə intensivlikləri ölçmək üçün nöqtələr qeyd olunur. Həmin qurmanın nəticəsi olaraq aşağıdakı cədvəli alırıq. Həmin cədvəldə intensivlik sütununda minimum və maksimum qiymətlər seçilir və həmin aralıq üçün addım seçilir. Bu addım vasitəsi ilə obyekt ətrafında intensivliyin bircins sərhədləri qurulur.

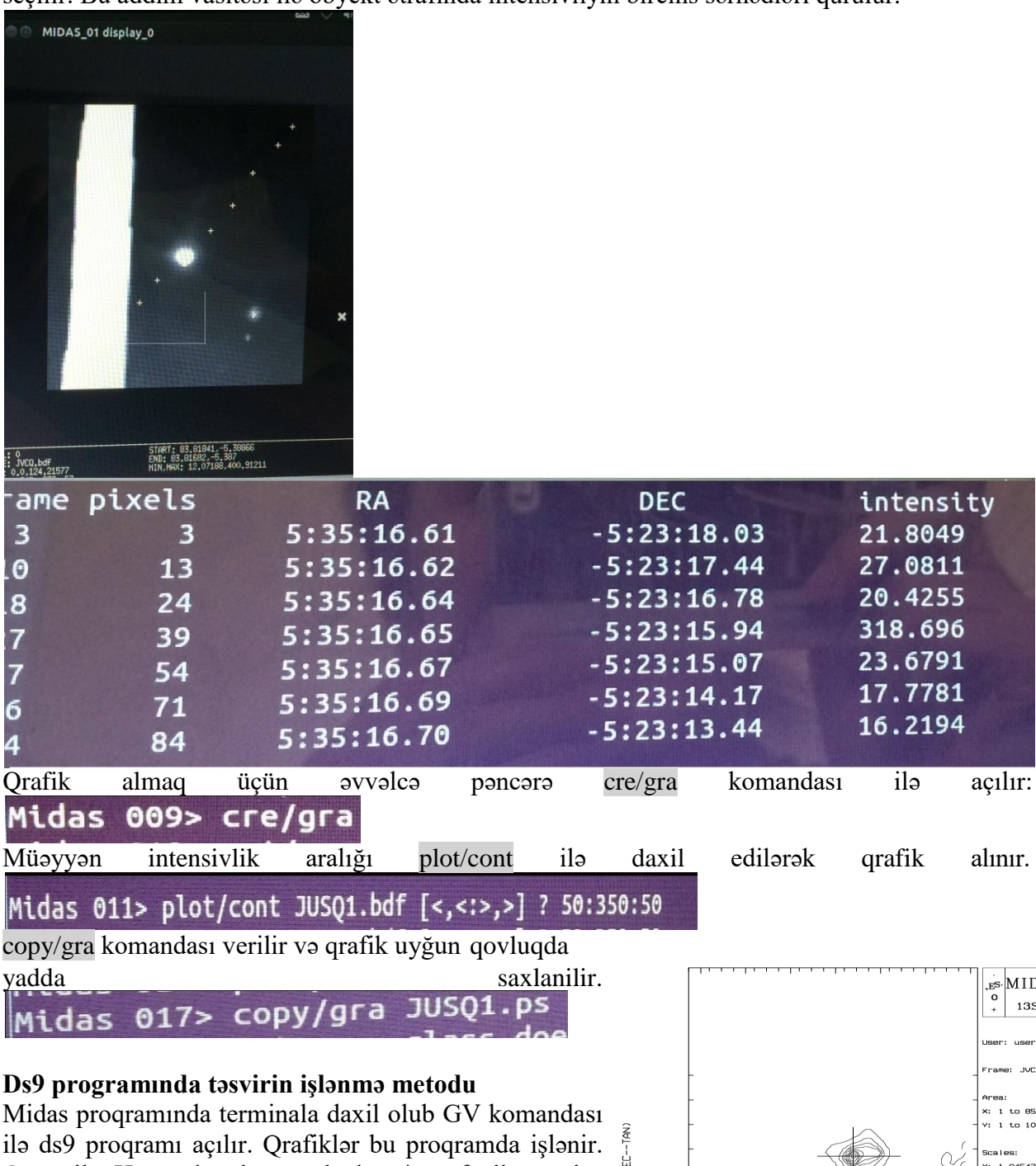

Open ilə Home-da olan papkadan \*.ps fayllar açılır. Əvvəl təsvirlərdə miqyası təyin edirik. Ölçmələr aşağıdakı kimi aparılır: Əvvəlcə qrafikdəki X və Y oxu üzrə miqyası (bir

bölgünün qiymətini) tapırıq. Bizim nümünədə,

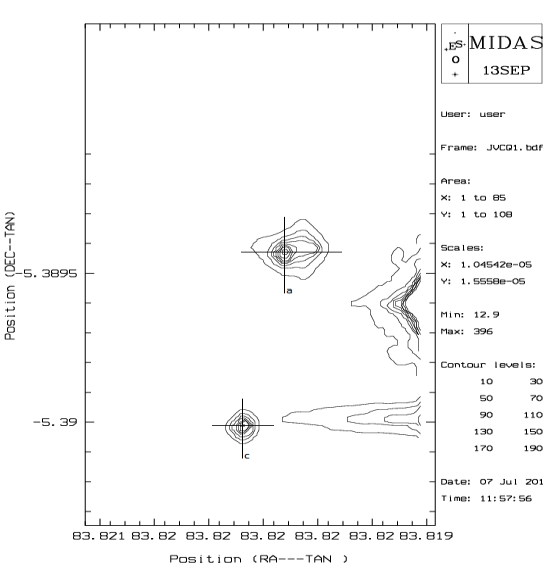

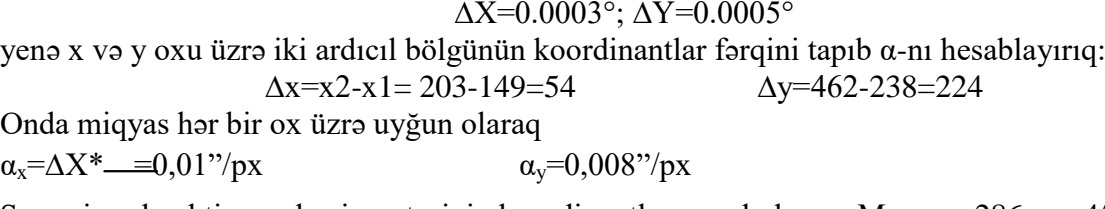

Sonra isə obyektin mərkəzi noqtəsinin koordinantları qeyd olunur. Məs:  $x_0$ =286, y $_0$ =451. Obyekt elleptik formada olduğu üçün, onun 2 müxtəlif diaqonal kəsiyini qururuq. Bunun üçün ən böyük və ən kiçik dioqanallar qurulur. Bu xətlər bir-birinə perpendikulyarolur. Böyük və kiçik dioqanaqalları şərti olaraq mənfi və müsbət istiqamərlərə bölmüşük və bu istiqamətlər üzrə mərkəzi nöqtədən başlayaraq nöqtələrin koordinantları qeyd olunur:

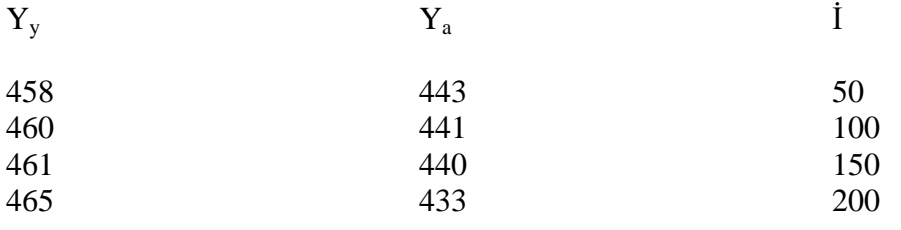

Xoxu üzrə eyni qaydada ölçmələri aparırıq.

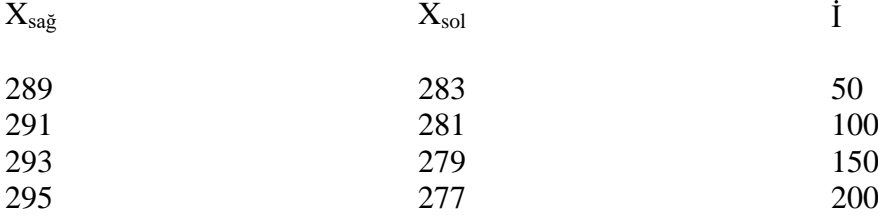

Alınan verilənləri EXCELL-də cədvəl formasında toplayırıq, astronmik vahidlərdə məsafələr hesablanır və asılılıqlar qurulur. Bu işlər hər bir ulduzun 12 filterdə alınan təsviri üçün görülüb. Obyektlərin sayı 11-dir. Excelldə "y" sütununda böyük oxun koordinantları, "x" sütununda kiçik oxun koordinantları verilib. Bunlara əsasən Dx və Dy məsafələri hesablanır:

 $\Delta x = x - x_0$   $a_x = \alpha_x * \Delta x$  $\Delta y = y-y_0$  a<sub>y</sub>=  $\alpha_{y*}\Delta y$ <br>Burda r=420 Yerdən r=420 Yerdən Orion dumanlığına qədərki məsafədir.

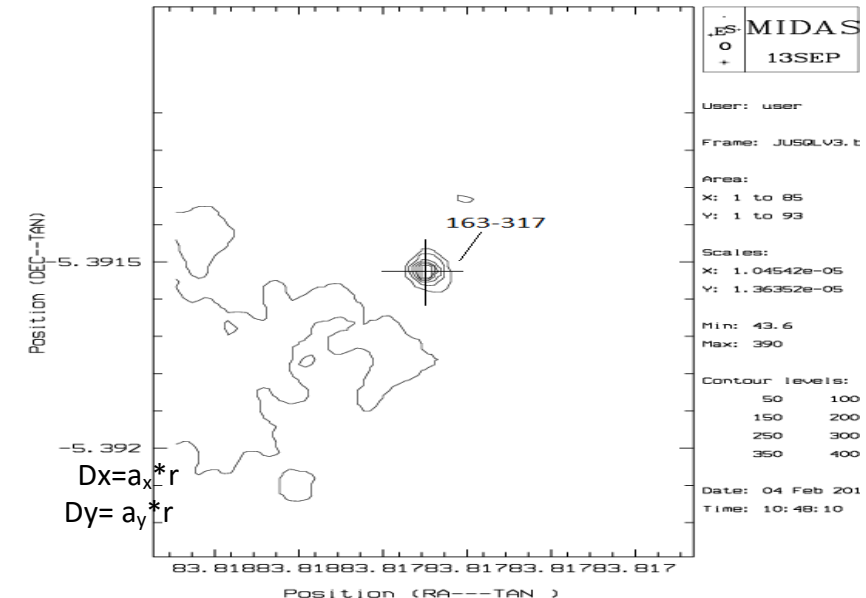

İntensivliklər ayrıca sütunda qeyd olunur. Verilənlər Cədvəl 3-də yerləşdirilib. **Cədvəl 3.**

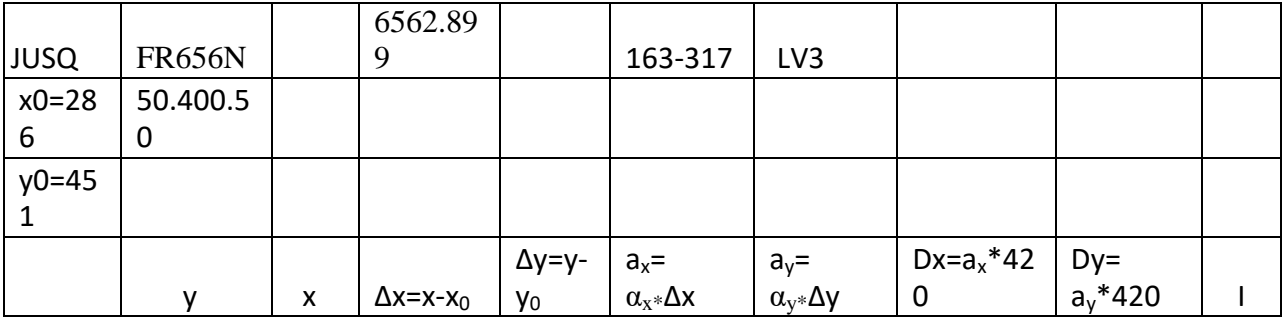

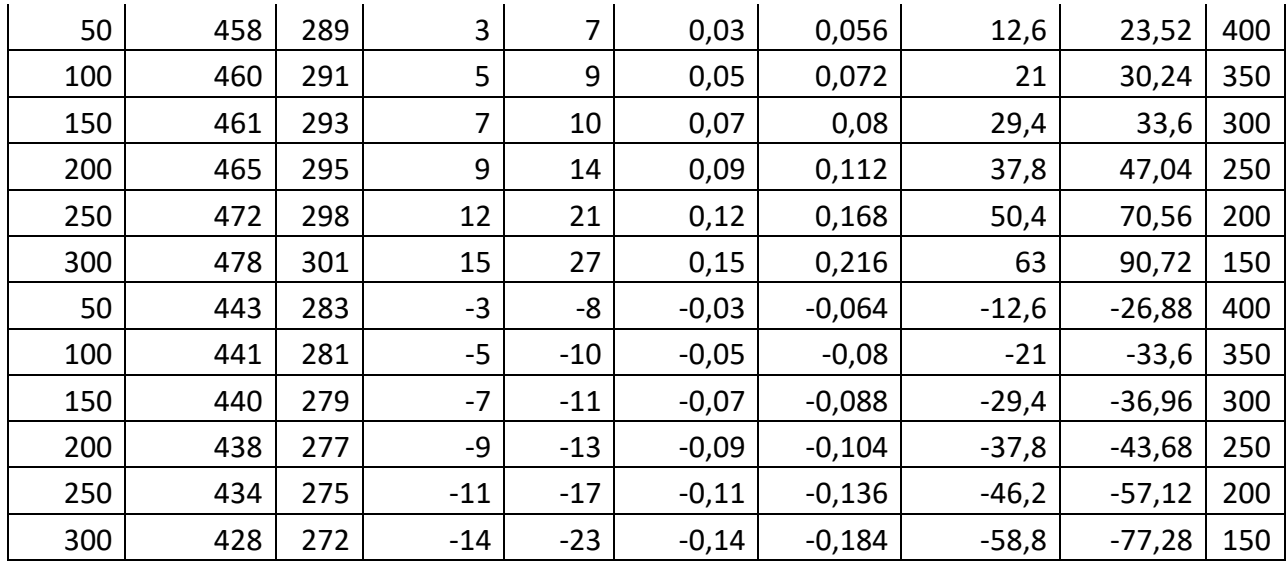

Cədvəldən istifadə edərək böyük və kiçik oxlar üçün intensivliyin məsafədən (Dx, Dy-dən) asılılıq qrafiklərini qururuq:

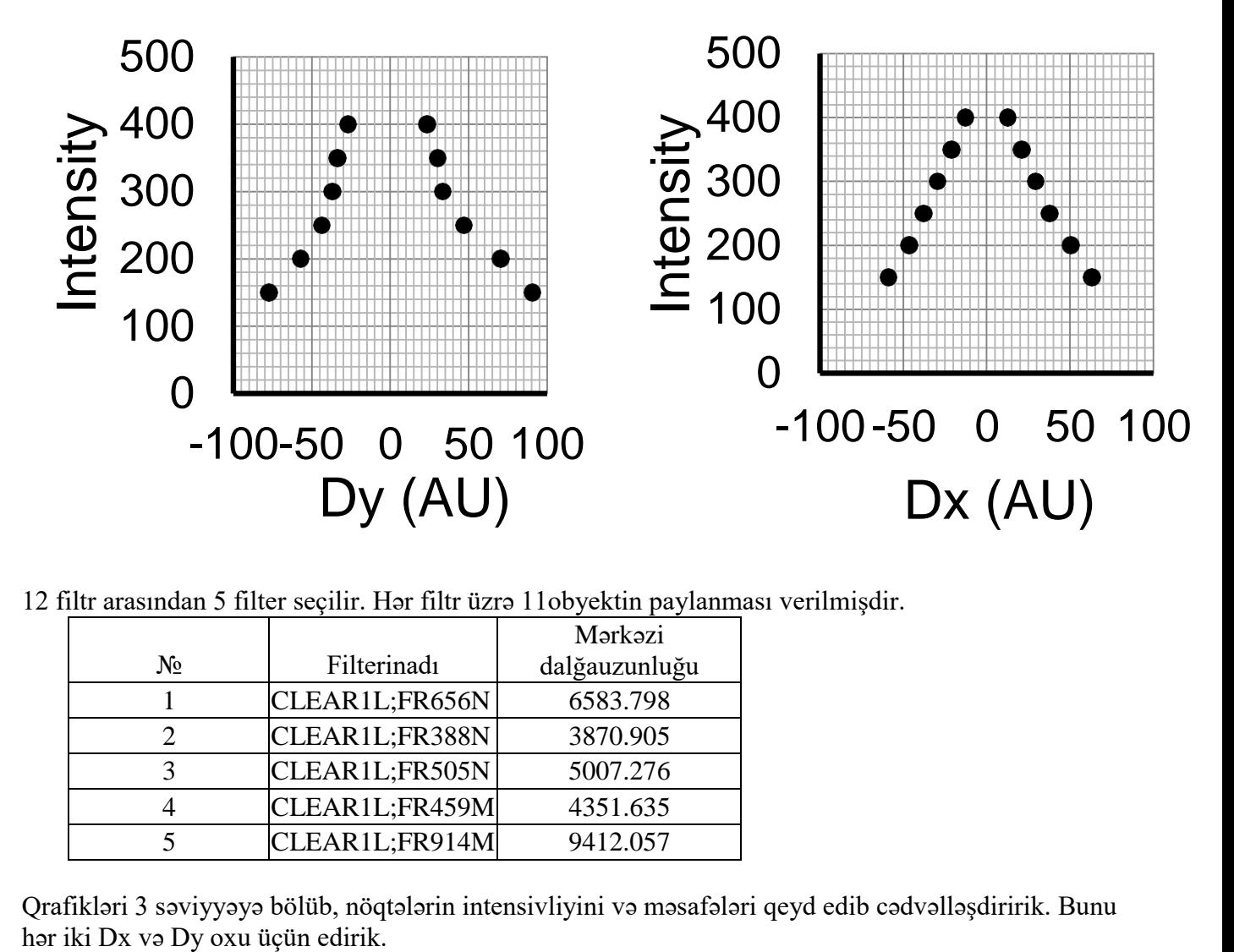

12 filtr arasından 5 filter seçilir. Hər filtr üzrə 11obyektin paylanması verilmişdir.

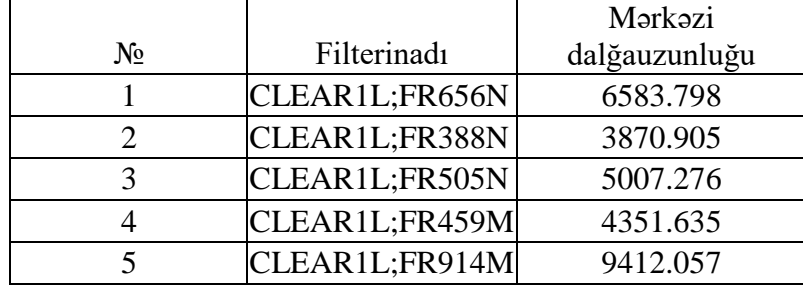

Qrafikləri 3 səviyyəyə bölüb, nöqtələrin intensivliyini və məsafələri qeyd edib cədvəlləşdiririk. Bunu

İntensivliyin qiymətlərini normallaşdırıb asılılıq qrafiklərini qururuq.<br>1. CI FAR11 FR388N 3870.905

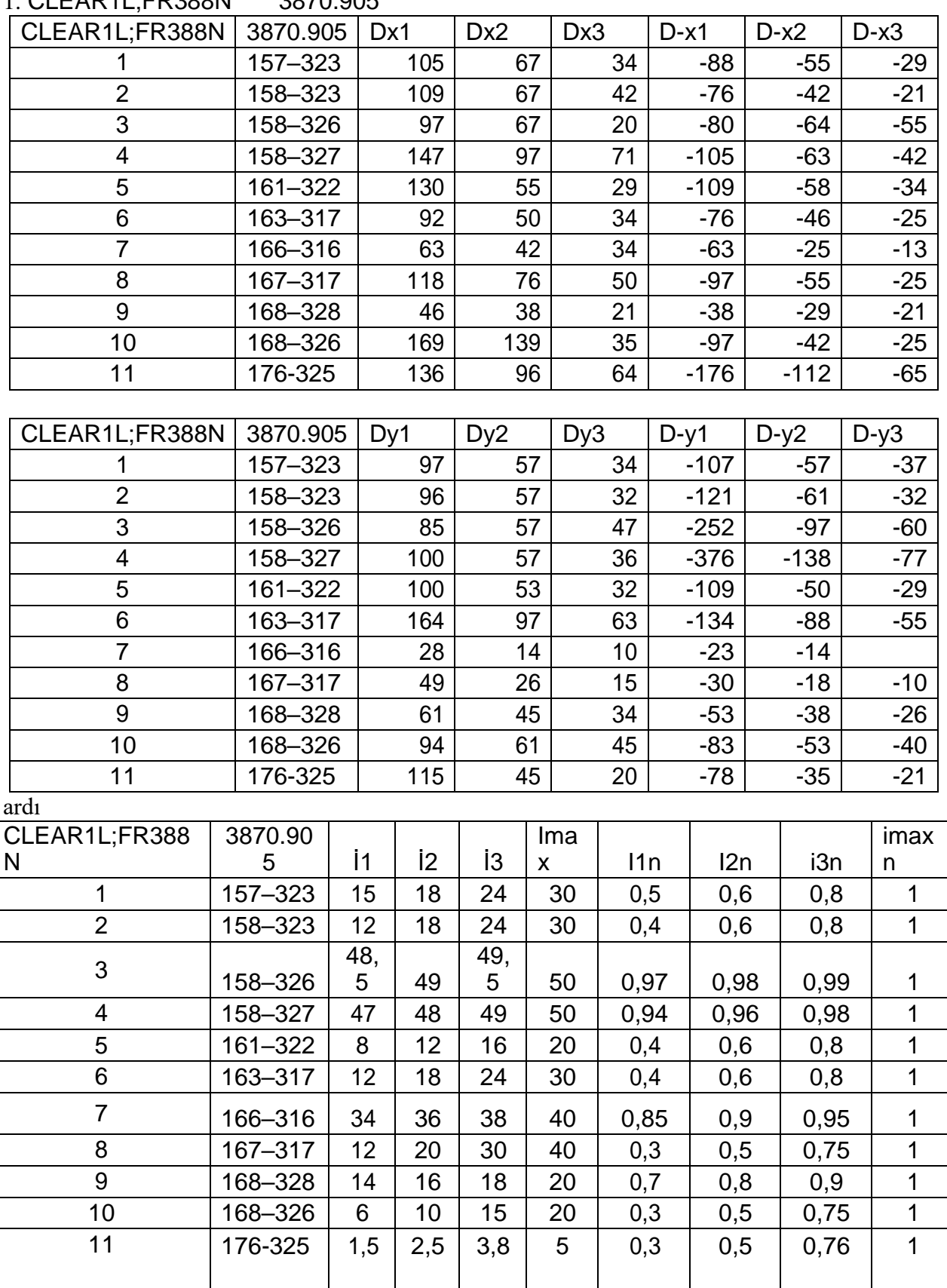

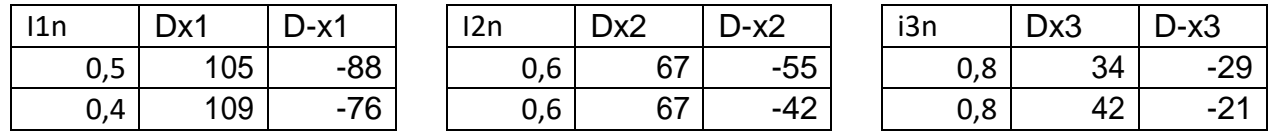

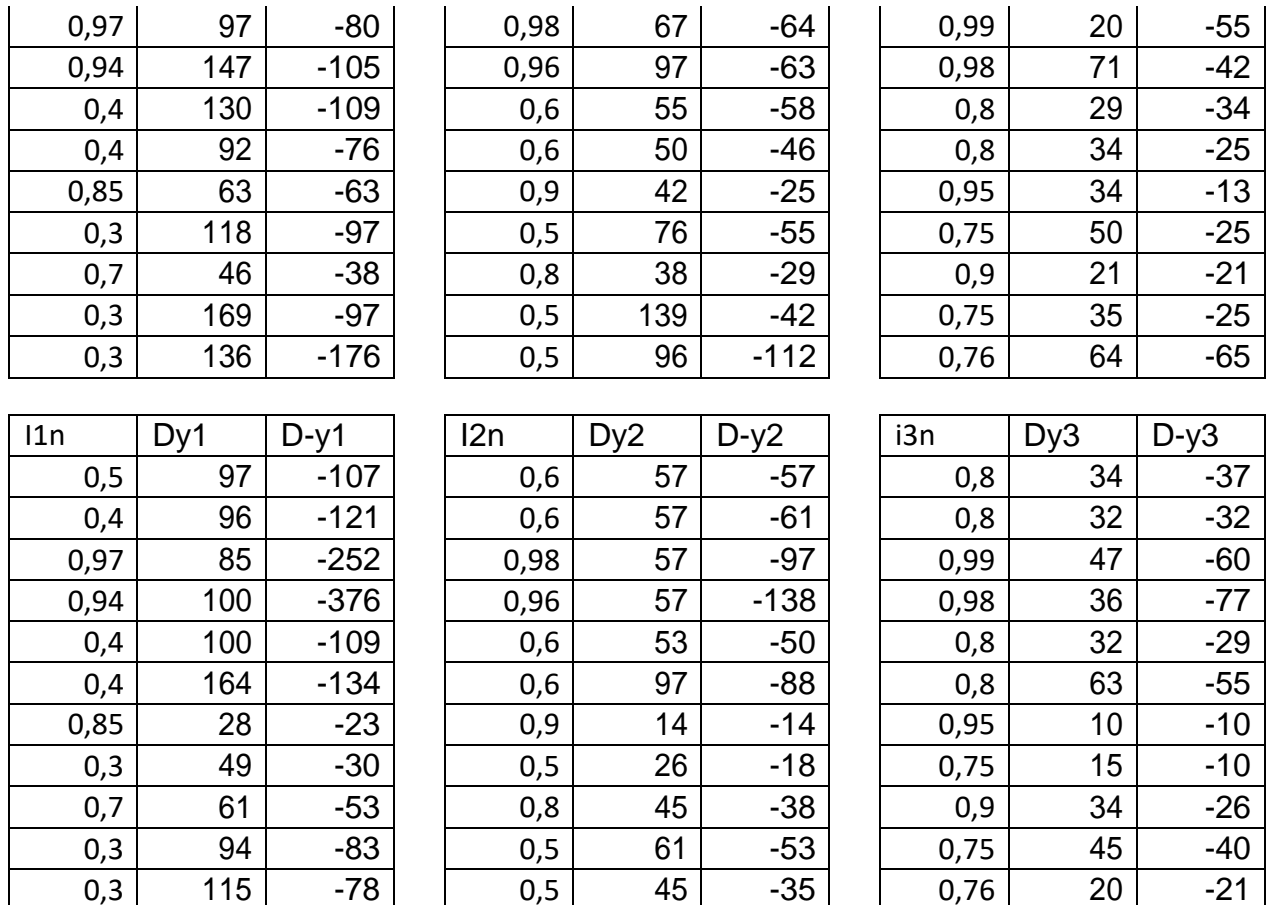

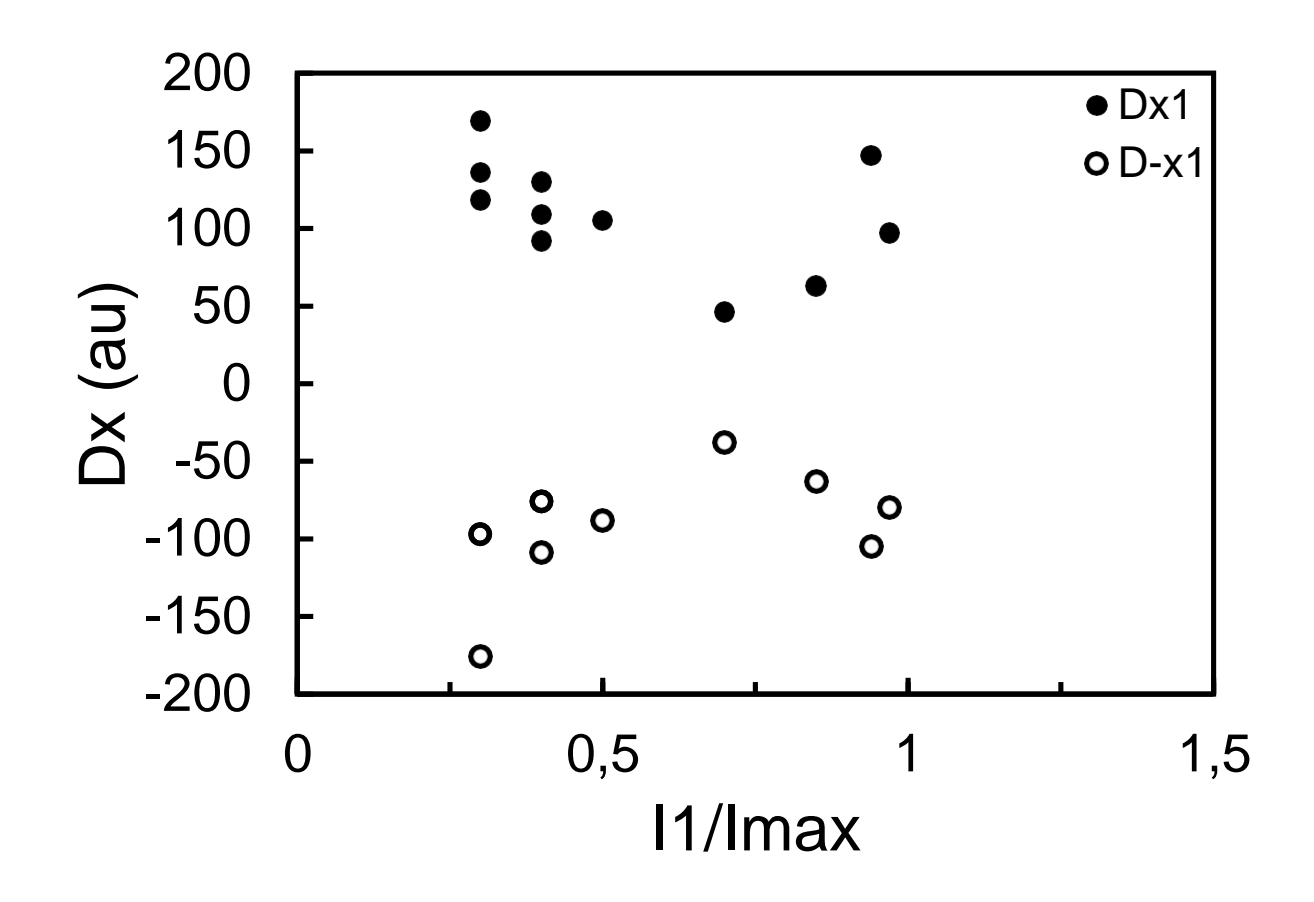

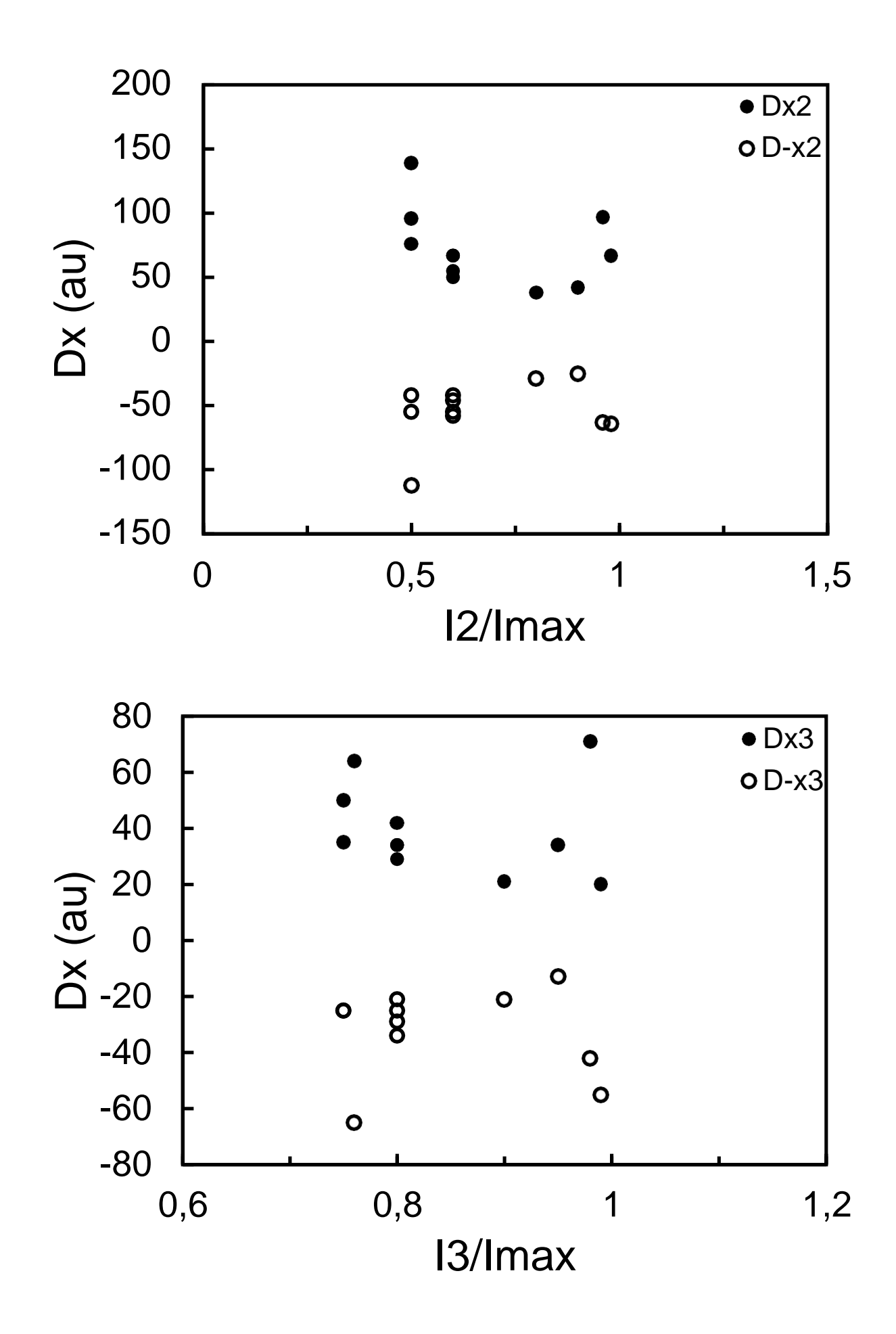

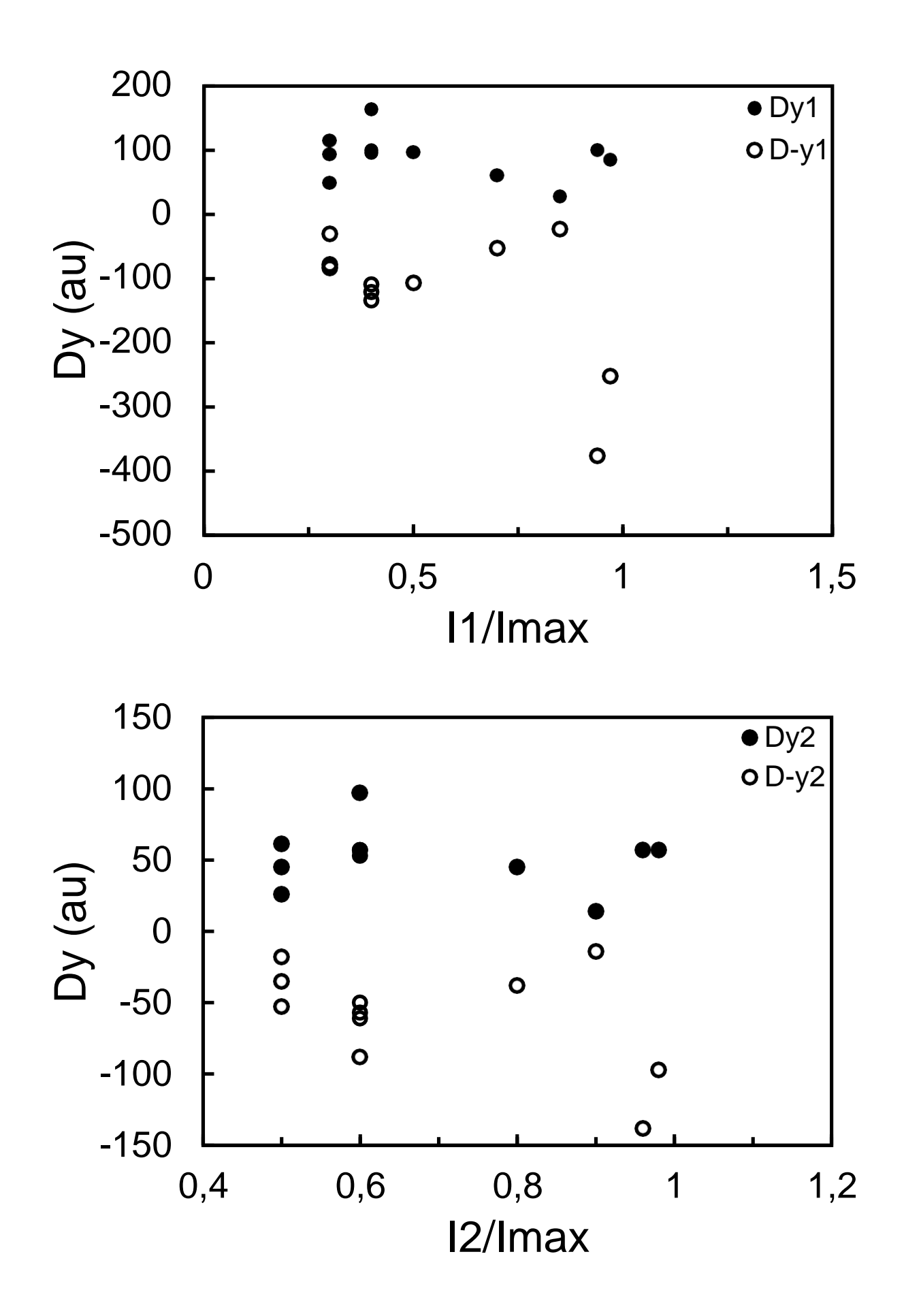

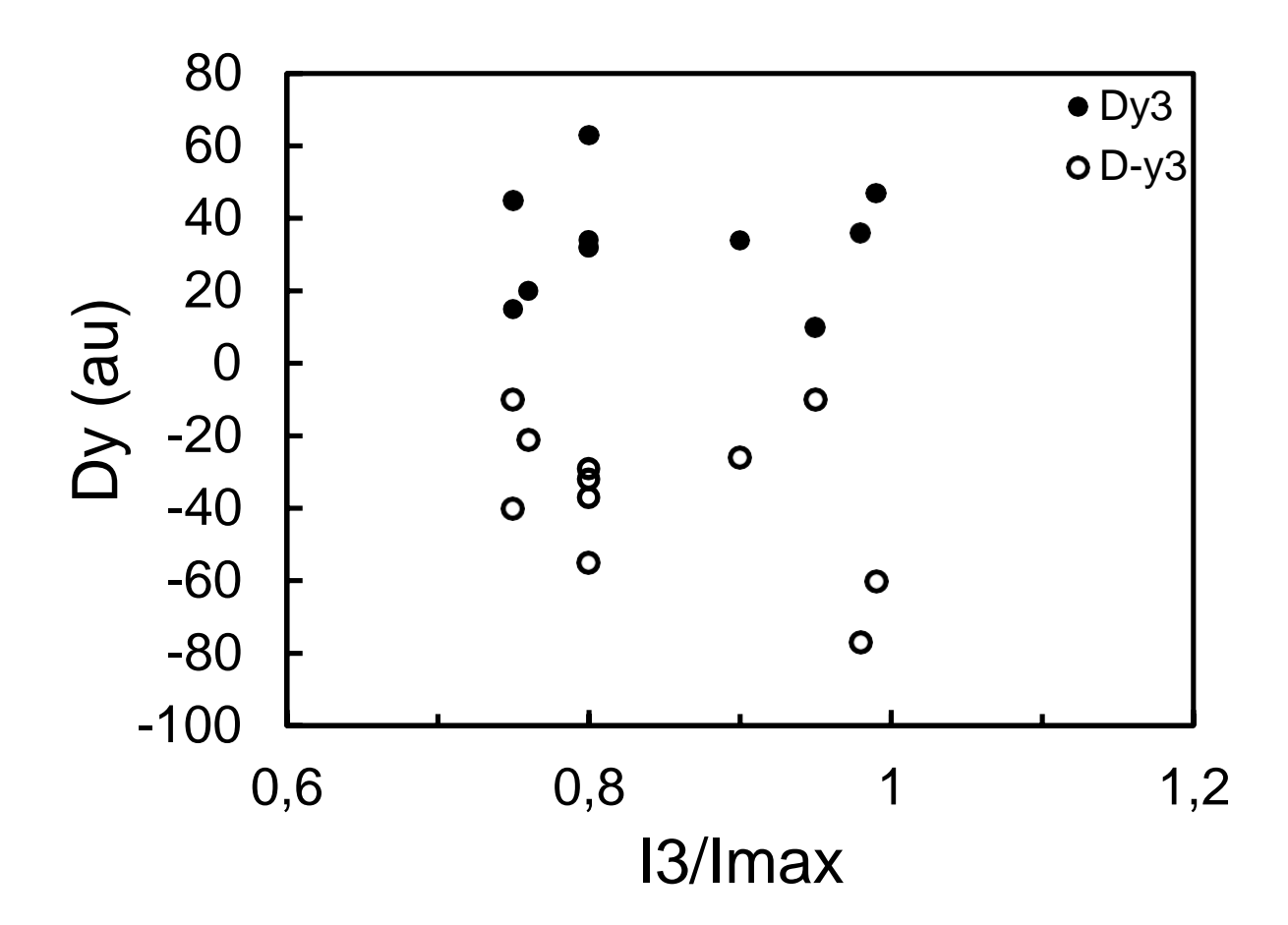

Obyektlərin paylanma diaqramları qurulmuşdur. İki filtr üzrə qirmızı və bənövşəyi oblastda obyektlərin paylanmasına baxılmışdır.

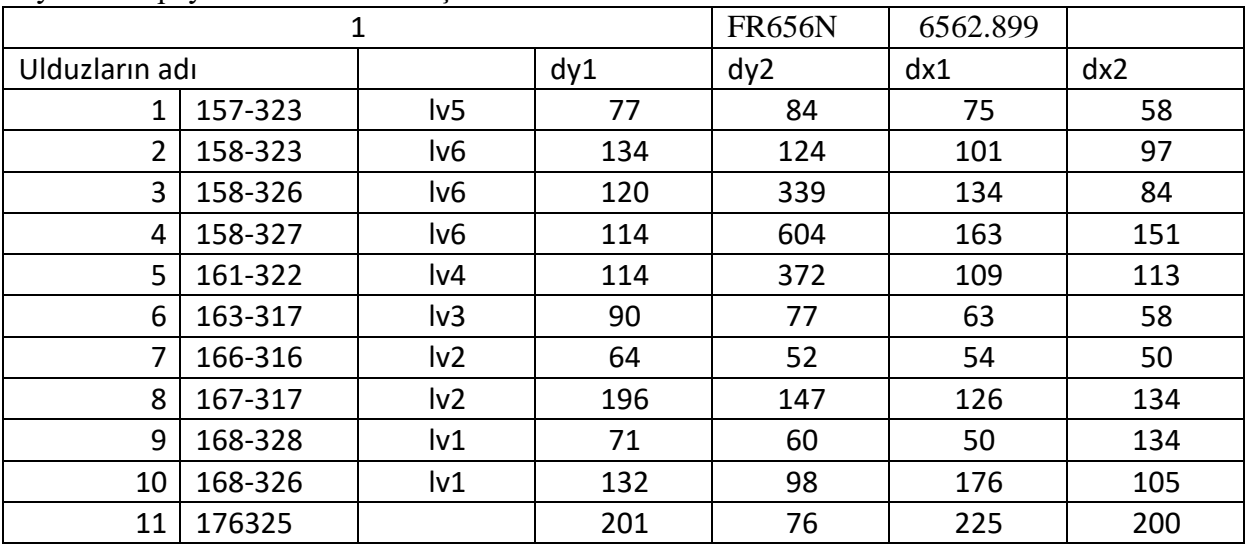

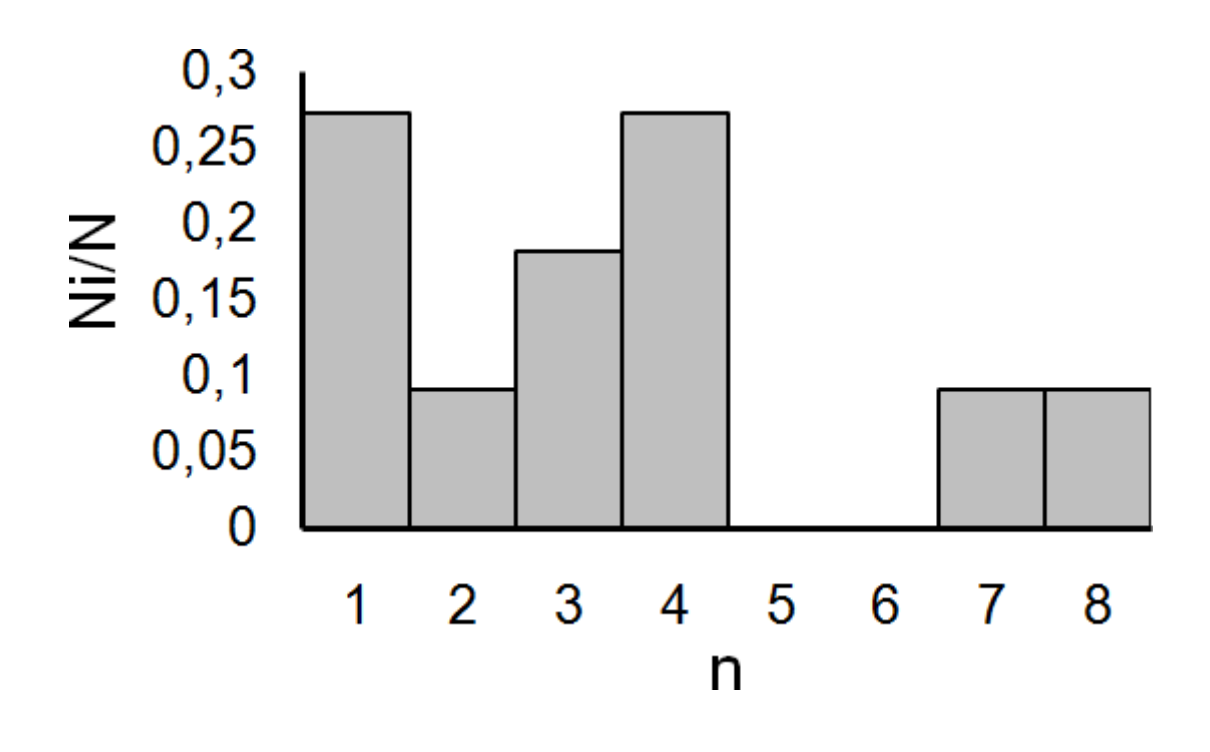

#### **Ədəbiyyat**

- 1. Warren,W. H., & Hesser, J. E. 1977, ApJS, 34, 115
- 2. K. M. Menten1, M. J. Reid2, J. Forbrich1,2, and A. Brunthaler1. The distance to the Orion Nebula, A&A 474, 515–520 (2007)
- 3. McCaughrean,M. J., & Stauffer, J. R. 1994, AJ, 108, 1382
- 4. Allen, D. A., & Burton,M. G. 1993, Nature, 363, 54
- 5. Jones, B. F., &Walker,M. F. 1988, AJ, 95, 1755
- 6. Hillenbrand, L. A. 1997, AJ, 113, 1733
- 7. Laques, P., & Vidal, J.-L. 1979, A&A, 73, 97
- 8. Churchwell, E. B., Felli, M., Wood, D. O. S., & Massi, M. 1987, ApJ, 321, 516
- 9. Garay, G.,Moran, J.M., & Reid,M. J. 1987, ApJ, 314, 535
- 10. Meaburn, J. 1988,MNRAS, 233, 791
- 11. Henney,W. J., Raga, A. C., Lizano, S., & Curiel, S. 1996, ApJ, 463, 216
- 12. Johnstone, D., Hollenbach, D., Storzer, H., Bally, J., & Sutherland, R. 1997, BAAS, 28, 1339
- 10. Felli, M., Churchwell, E. B., Wilson, T. L., & Taylor, G. B. 1993a, A&AS, 98, 137.
- 11. Felli, M., Taylor, G. B., Catarzi, M., Churchwell, E. B., & Kurtz, S. 1993b, A&AS, 101, 127
- 12. McCaughrean,M. J. 1988, Ph.D. thesis, Univ. Edinburgh
- 13. O'Dell, C. R.,Wen, Z., & Hu, X. 1993, ApJ, 410, 696
- 14. O'Dell, C. R., &Wen, Z. 1994, ApJ, 436, 194
- 15. Hayward, T. L., Houck, J. R., &Miles, J.W. 1994, ApJ, 433, 157
- 16. Hayward, T. L., &McCaughrean,M. J. 1997, AJ, 113, 346
- 17. O'Dell, C. R., &Wong, S.-K. 1996, AJ, 111, 846